Jeder Star-Wars-Fan kennt es: das Hologramm. Zwar kann man seinen Gesprächspartner nicht mit dem Smartphone mitten im Raum erscheinen lassen, aber den Jungs aus der NMS Telfs Weissenbach ist es gelungen, ein Mini-Hologramm zu erzeugen.

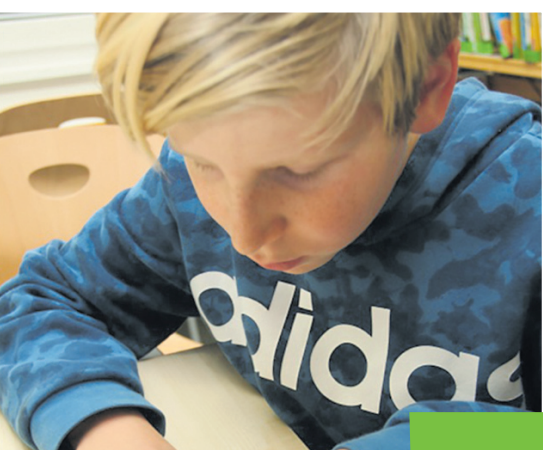

# Smartphone-Hologramm

### Schritt 1

Lege eine dicke Klarsichtfolie (Deckel eines Schnellhefters oder Laminierfolie) über die Vorlage (Pyramidennetz) in deiner Toni Times und befestige sie mit Büroklammern, damit sie nicht verrutschen kann. Anschließend zeichne mit einem Fineliner und Lineal die Linien sauber nach. Achte dabei darauf, dass du die Linien nicht verwischst.

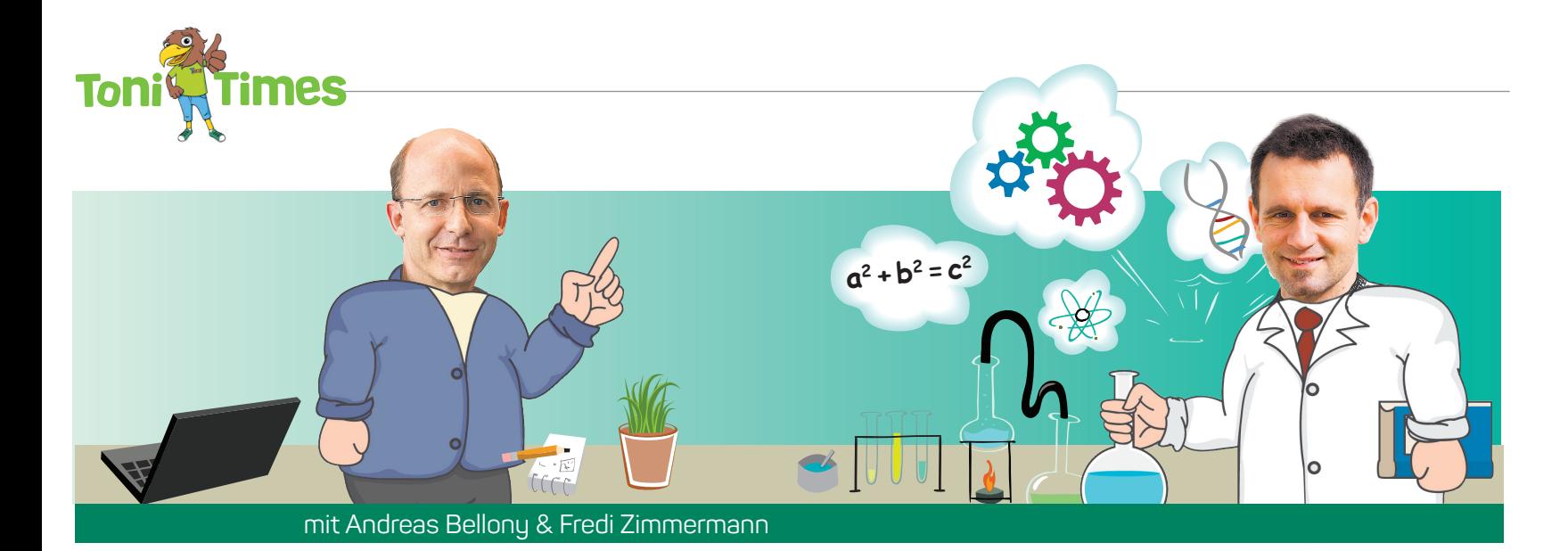

### Wissenswertes

Unter einem Hologramm versteht man an und für sich einen dreidimensionalen Körper, der sich frei im Raum bewegt. Eigentlich ist das Smartphone-Hologramm also gar keines. Es handelt sich dabei um eine Reflexion wie auf einer Glasscheibe bei Nacht, bei der ein Teil des Lichts durchgelassen wird. So erweckt es den Eindruck, dass das abgebildete Objekt in der Luft schwebt.

> Suche dir jetzt auf YouTube unter "hologram video" ein Video aus und stelle deine Pyramide mit der kleinen Öffnung nach unten in die Mitte des Bildschirmes. Damit der Effekt auch wirklich zur Geltung kommt, stelle dein Display auf die hellste Stufe und sorge dafür, dass die Umgebung möglichst dunkel ist.

Schritt 2 Schneide den äußeren Linien entlang die Pyramide aus.

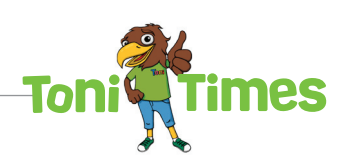

## Puramidennetz:

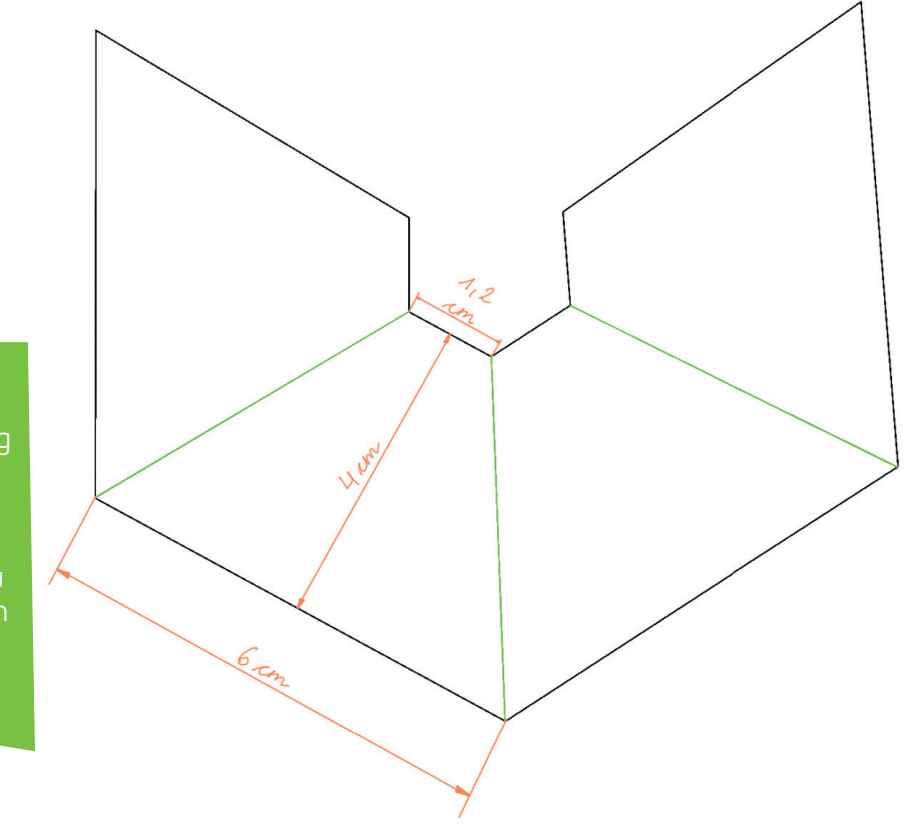

Schritt 5 Anschließend kannst du mit einem feuchten Tuch die Linien entfernen.

#### Schritt 3

Ritze nun vorsichtig die grünen Biegeanten ein. Sollte die Kunststofffolie brechen, kannst du diesen Schritt auch weglassen.

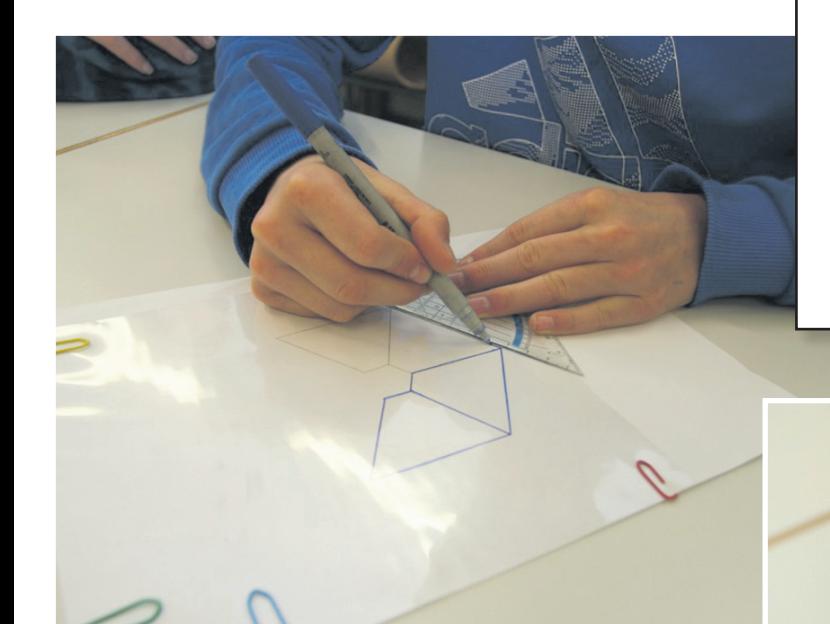

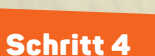

Knicke die Folie entlang der Biegekanten und klebe die Pyramide mit einem längs halbierten Klebestreifen zusammen.

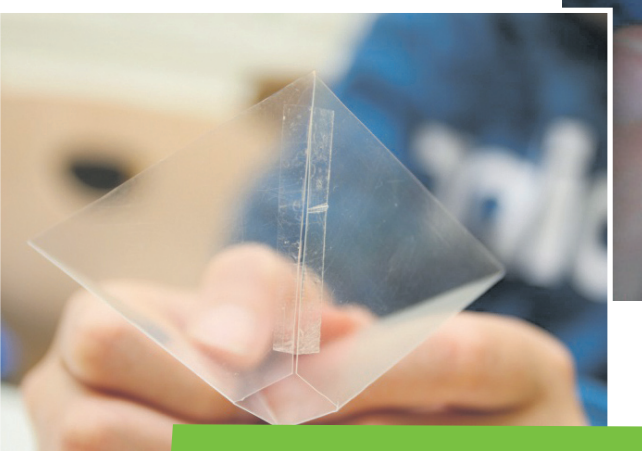

Fotos: Fredi Zimmermann